# Captcha

Captcha is useful to validate the user on Form Submission.

The validation will take place when a Form is submitted (not Save as Draft).

Each code generated is good for 10 minutes.

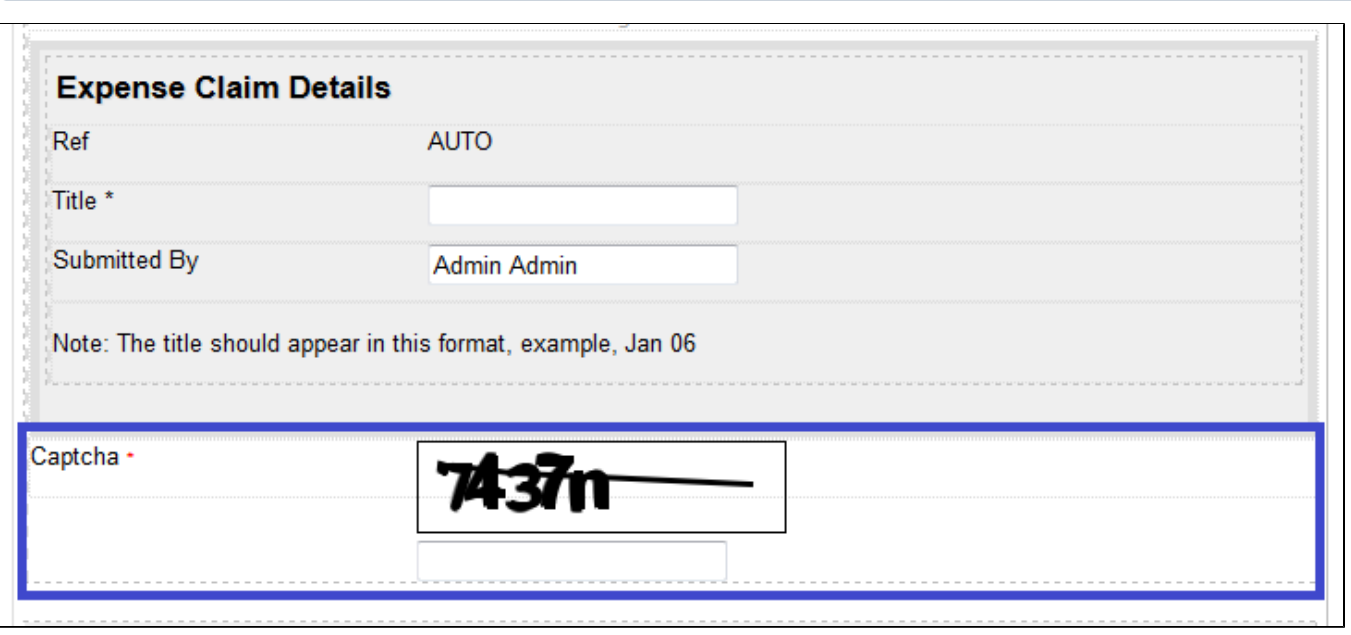

Figure 1: Screenshot highlighting Captcha in Form Builder

## **Expense Approval Process - Edit Claim**

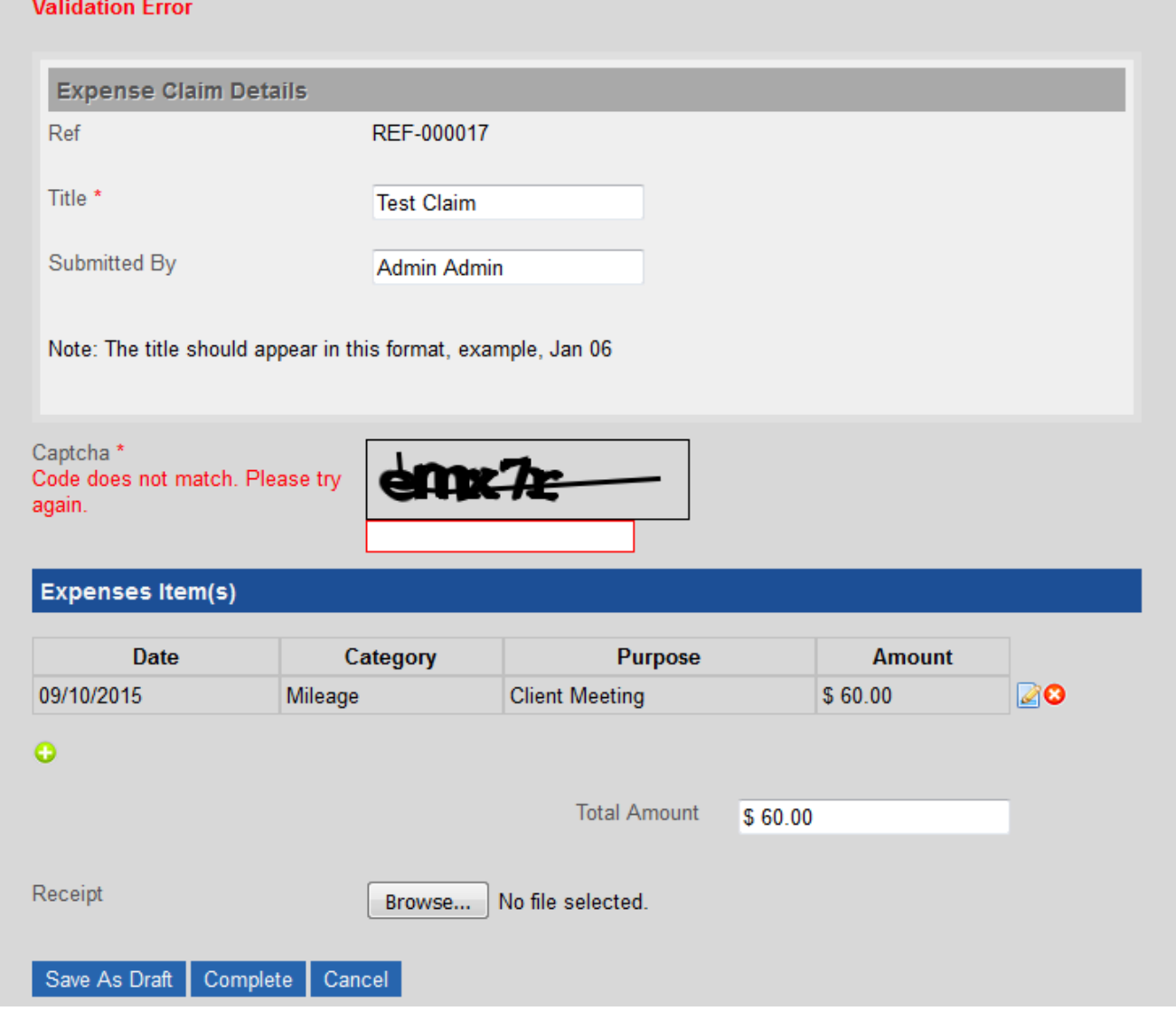

### Figure 2: Screenshot showing validation error when code is keyed in wrongly

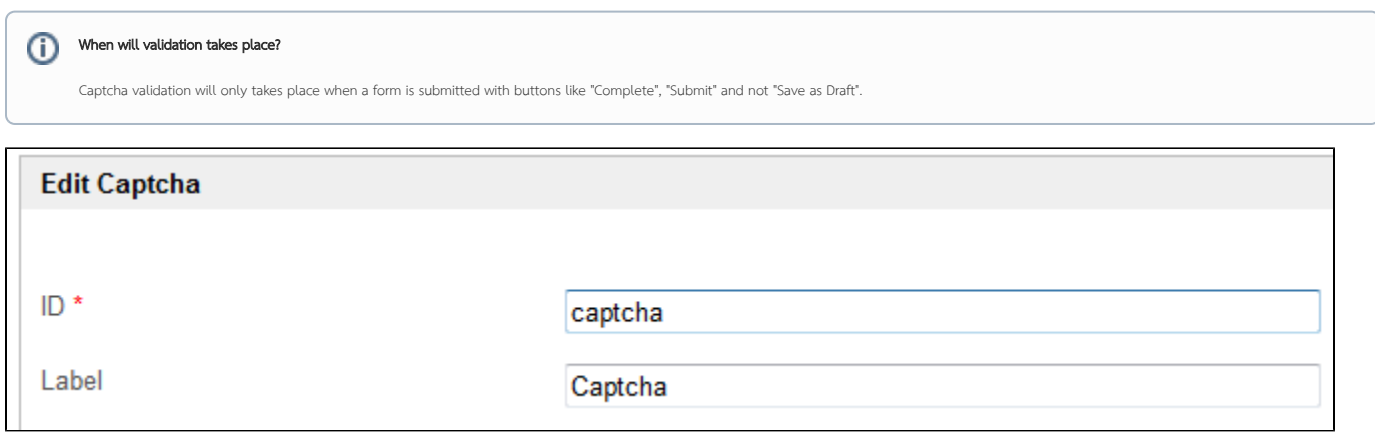

## Figure 3: Captcha Properties

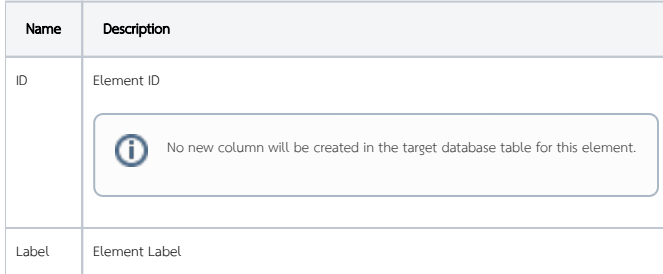